## Лекция 9. Применение теории оптимальной линейной фильтрации

Синтез и анализ сглаживающих фильтров для следящих систем (см. п. 10.1.3).

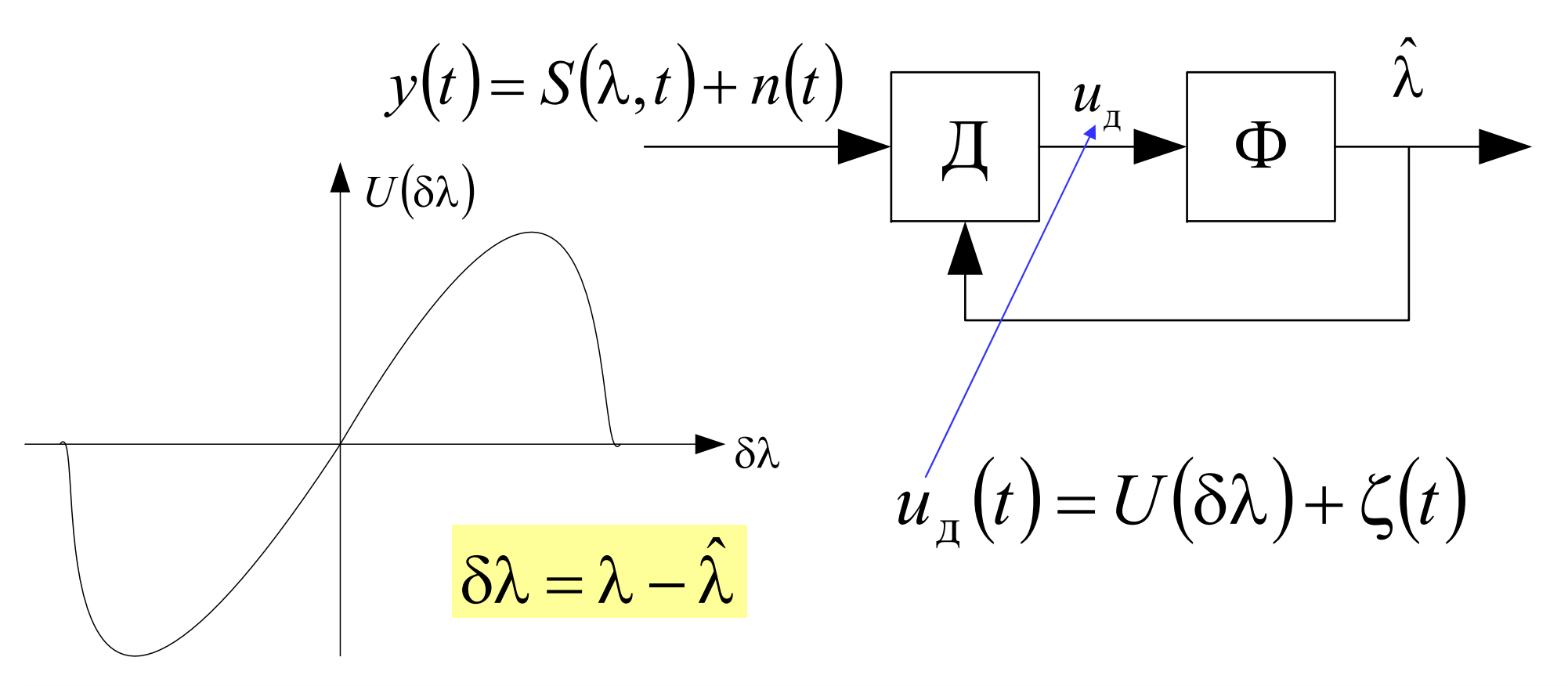

# Линеаризация следящей **СИСТЕМЫ**

$$
u_{\mu}(t) = U(\lambda - \hat{\lambda}) + \zeta(t) \approx S_{\mu} \cdot (\lambda - \hat{\lambda}) + \zeta(t)
$$
 - при малых ошибках слеж-я  
\n
$$
S_{\mu} = \frac{\partial U(\delta \lambda)}{\partial \delta \lambda} \Big|_{\delta \lambda = 0} - \text{кругизна дискриминационной характеристики}
$$
\n
$$
\frac{\zeta(t)}{\lambda(t)}
$$
\n
$$
= \frac{\sum_{i=1}^{n} \sum_{j=1}^{n} \sum_{j=
$$

## **Пример синтеза фильтра для системы ЧАП**

Задача: следить за доплеровской частотой сигнала, которая пропорциональна радиальной скорости.

Модель изменения доплеровской частоты:

$$
\frac{d\Omega}{dt} = v(t)
$$

$$
\frac{dv}{dt} = -\alpha v + \alpha \xi(t)
$$

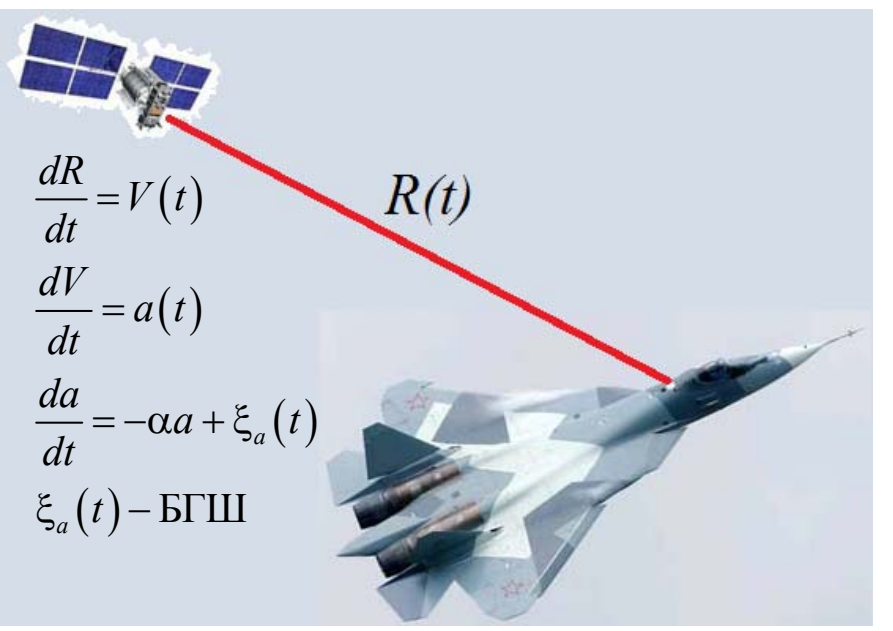

 $\Omega(t) = \left(\frac{\omega_0}{c}\right) V(t)$  – доплеровская частота,  $(V(t)$  – радиальная скорость,  $\omega_0$ - несущая)  $v(t) = \left(\frac{\omega_0}{c}\right) a(t), \quad a(t)$ — радиальное ускорение,  $\xi(t)$ - формирующий БГШ

# Пример синтеза фильтра для системы ЧАП

Заданы:

- $\alpha$  ширина спектра флуктуаций радиального ускорения,
- $\sigma_a$  среднеквадратическое ускорение, из которого находим  $S_{\epsilon}$ :

$$
S_{\xi} = S_{\xi a} \left(\frac{\omega_0}{c}\right)^2 = 2\sigma_a^2 \alpha \left(\frac{\omega_0}{c}\right)^2 \quad \text{(CTIM формhypvoluero myma)}
$$

Эквивалентные наблюдения доплеровской частоты:  $\widetilde{y}(t) = \Omega(t) + \widetilde{n}(t)$ 

 $\tilde{n}(t)$  - БГШ с нулевым м.о. и спектральной плотностью  $\tilde{N}_0/2$ 

 $\tilde{N}_0$  - определяется флуктуационной характеристикой частотного дискриминатора

Введём вектор состояния:

$$
\mathbf{x}(t) = |\Omega \quad \mathbf{v}|^{\mathrm{T}}
$$

\n**Приведение постановки**\n

\n\n**Задачи к общему виду**\n

\n\n
$$
\tilde{y}(t) = \mathbf{H}x(t) + \tilde{n}(t), \quad \frac{d\mathbf{x}}{dt} = \mathbf{F}x + \mathbf{G}\xi(t),
$$
\n

\n\n
$$
\mathbf{F} = \begin{vmatrix} 0 & 1 \\ 0 & -\alpha \end{vmatrix}, \quad\n \mathbf{G} = \begin{vmatrix} 0 \\ \alpha \end{vmatrix}, \quad\n \mathbf{H} = \begin{vmatrix} 1 & 0 \\ 0 & 0 \end{vmatrix}, \quad\n \text{ro ects:}
$$
\n

\n\n
$$
\frac{d}{dt} \begin{vmatrix} \Omega \\ v \end{vmatrix} = \begin{vmatrix} 0 & 1 \\ 0 & -\alpha \end{vmatrix} \cdot \begin{vmatrix} \Omega \\ v \end{vmatrix} + \begin{vmatrix} 0 \\ \alpha \end{vmatrix} \cdot \xi(t)
$$
\n

\n\n
$$
\text{Уравнения фильтрации в общем виде:}
$$
\n

\n\n
$$
\frac{d\hat{\mathbf{x}}}{dt} = \mathbf{F}(t)\hat{\mathbf{x}} + \mathbf{D}_x(t)\mathbf{H}^*(t)2\tilde{N}_0^{-1}(y(t) - \mathbf{H}(t)\hat{\mathbf{x}}), \quad \hat{\mathbf{x}}(0) = \mathbf{x}_0, \quad\n \mathbf{D}_x(0) = \mathbf{D}_x
$$
\n

$$
\frac{d\mathbf{D}_{\mathbf{x}}}{dt} = \mathbf{F}(t)\mathbf{D}_{\mathbf{x}} + \mathbf{D}_{\mathbf{x}}\mathbf{F}^{\mathrm{T}}(t) + \frac{1}{2}\mathbf{G}(t)S_{\xi}\mathbf{G}^{\mathrm{T}}(t) - \mathbf{D}_{\mathbf{x}}\mathbf{H}^{\mathrm{T}}(t)2\tilde{N}_{0}^{-1}\mathbf{H}(t)\mathbf{D}_{\mathbf{x}}^{\mathrm{T}}
$$

-

### После подстановки всех матриц в общие формулы

Результирующие уравнения фильтра системы  $YAT:$ 

Сам фильтр:

$$
\frac{d\hat{\Omega}}{dt} = \hat{v} + \frac{2D_{11}}{\tilde{N}_0} \left( y(t) - \hat{\Omega} \right), \quad \frac{d\hat{v}}{dt} = -\alpha \hat{v} + \frac{2D_{12}}{\tilde{N}_0} \left( y(t) - \hat{\Omega} \right)
$$

Уравнения для дисперсий:

$$
\mathbf{D}_{\mathbf{x}} = \begin{vmatrix} D_{11} & D_{12} \\ D_{12} & D_{22} \end{vmatrix}; \qquad \frac{dD_{11}}{dt} = 2D_{12} - \frac{2D_{11}^2}{\tilde{N}_0}, \qquad (10.25)
$$

$$
\frac{dD_{12}}{dt} = D_{22} - \alpha D_{12} - \frac{2D_{11}D_{12}}{\tilde{N}_0}, \qquad \frac{dD_{22}}{dt} = -2\alpha D_{22} + \frac{\alpha^2 S_{\xi}}{2} - \frac{2D_{12}^2}{\tilde{N}_0}
$$

### Схема оптимальной ЧАП

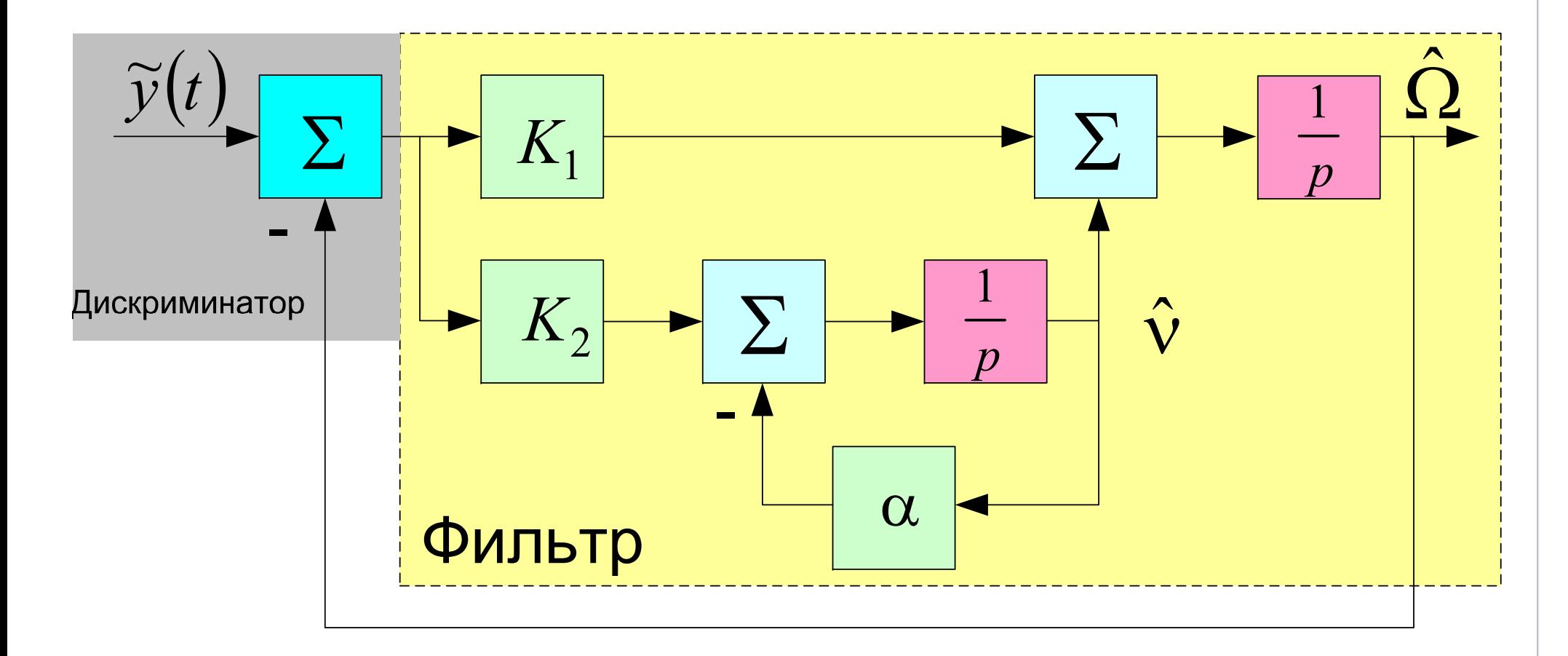

$$
K_1 = 2D_{11}/\tilde{N}_0
$$
 - коэффициенты фильтра, определяющие положу  $K_2 = 2D_{12}/\tilde{N}_0$ 

#### Установившийся режим

В установившимся режиме, т.е. при  $t \rightarrow \infty$ 

$$
\mathbf{D}_{\mathbf{x}} = \mathbf{const} \implies \frac{dD_{ij}}{dt} = 0
$$

Следовательно, приравниваем правые части (10.25) к нулю и получаем:

$$
D_{11} = \frac{\alpha \tilde{N}_0}{2} \left( \sqrt{1 + 2\sqrt{S_{\xi} / (\alpha^2 \tilde{N}_0)}} - 1 \right), \quad D_{12} = D_{11}^2 / \tilde{N}_0,
$$
  

$$
D_{22} = \frac{1}{2\alpha} (\alpha^2 S_{\xi} / 2 - 2D_{12}^2 / \tilde{N}_0) \Rightarrow
$$

$$
K_1 = \alpha \left( \sqrt{1 + 2\sqrt{S_\xi / (\alpha^2 \tilde{N}_0)}} - 1 \right), \quad K_2 = K_1^2 / 2,
$$
  

$$
K_\Phi(p) = \frac{1}{p} \left( K_1 + \frac{K_2}{p + \alpha} \right) - \text{Kogophi} \text{where}
$$

#### Зачем это всё было нужно?

- 1. Чтобы найти дисперсию ошибки фильтрации частоты в установившимся режиме -  $D_{11}$
- 2. Чтобы найти полосу ЧАП:

$$
\Delta F_{\nu AII} = \frac{1}{2\pi |K_{y\Omega}(0)|^2} \int_0^\infty |K_{y\Omega}(j\omega)|^2 d\omega
$$

$$
K_{y\Omega}(p) = \frac{K_{\phi}(p)}{1 + K_{\phi}(p)}
$$

(С.В. Первачёв «Радиоавтоматика». Стр. 111, 107)

#### Анализ и моделирование рассмотренной системы ЧАП.

Ширина спектра флуктуаций ускорения  $\alpha=1$  с-1

Флуктуационная характеристика частотного дискриминатора определяется выражением

$$
\tilde{N}_0\Big(q_{c/n_0}\Big) = \frac{2}{q_{c/n_0}T^2}\Bigg(1 + \frac{1}{2q_{c/n_0}T}\Bigg), \quad T = 10 \text{ mC},
$$

 $q_{c/n_0} = 10^{0,1(14...50 \text{ }\mu\text{bTu})}$  [Гц] - отношение мощности сигнала к спектральной плотности шума на входе приёмника;

 $\omega_0 = 2\pi \cdot (1602 \text{ MTu})$ — несущая частота

1. Найти аналитически и построить на графиках зависимости среднеквадратической ошибки фильтрации частоты и оптимальной полосы ЧАП от отношения с/ш:

$$
\sigma_{\Omega}\left(q_{c/n_0}\right) = \sqrt{D_{11}} \left(q_{c/n_0}\right); \Delta F_{\text{VAT}}\left(q_{c/n_0}\right) \text{ при } \sigma_a = 10 \text{ m/c}^2 - ?
$$
?

2. Найти аналитически и построить на графиках зависимости среднеквадратической ошибки фильтрации частоты и оптимальной полосы ЧАП от среднеквадратического ускорения:

$$
\sigma_{\Omega}(\sigma_{a}) = \sqrt{D_{11}} (\sigma_{a}); \ \Delta F_{\text{V}}(\sigma_{a}) \ \text{при } q_{c/n_{0}} = 10^{0.1 \cdot (30 \text{ nFtu})} - ???
$$
\n
$$
* \sigma_{a} = 1...30 \text{ m/c}^{2}
$$

\*\* при построении графиков от  $q_{c/n}$  по оси X откладывать значения  $q_{c/n_0}$  в дБГц:  $q_{c/n_0}$ [дБГц]=101g $(q_{c/n_0}$ [Гц])

Решить аналогичную задачу в дискретном времени:

- 3. Записать уравнения оптимальной фильтрации для  $\hat{\Omega}_k = \dots, \quad \hat{\nu}_k = \dots$ дискретного времени:
- 4. Смоделировать входное воздействие и оптимальную систему ЧАП в дискретном времени при следующих параметрах:

$$
q_{c/n_0} = 10^{0,1(30 \text{ }\pi\text{FTu})},
$$
  
\n
$$
\sigma_a = 10 \text{ m/c}^2,
$$
  
\n
$$
\mathbf{D}_0 = \begin{vmatrix} (34 \text{ } p a \text{m/c})^2 & 0 \\ 0 & (340 \text{ } p a \text{m/c}^2)^2 \end{vmatrix},
$$
  
\n
$$
\begin{vmatrix} \Omega_0 \\ v_0 \end{vmatrix} = \begin{vmatrix} 100 \\ 100 \end{vmatrix},
$$
  
\n
$$
\begin{vmatrix} \hat{\Omega}_0 \\ \hat{v}_0 \end{vmatrix} = \mathbf{0}
$$

- 5. Построить график зависимости истинной доплеровской частоты от времени:  $\Omega_k(t_k)$ ,  $t = 0...1000$  с
- 6. Построить график зависимости среднеквадратической ошибки фильтрации частоты от времени:

$$
\sqrt{D_{11}}(t_k), \quad t = 0...1 \text{ c}
$$

(До установившегося режима, когда  $D_{11} \approx const$ )

7. Построить мгновенную ошибку фильтрации частоты в зависимости от времени:

$$
\varepsilon_{\Omega}(t_k) = \hat{\Omega}_k - \Omega_k, \quad t = 0...10 \text{ c}
$$

8. Для установившегося режима сравнить  $D_{11}$  и дисперсию ошибки, рассчитанную по графику  $\varepsilon_{\text{o}}(t_{k})$ , сделать вывод.